# Belfius **EasyCard**

# **Technische fiche**

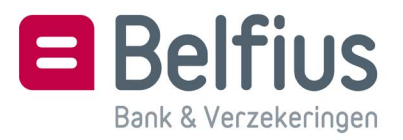

Inhoud

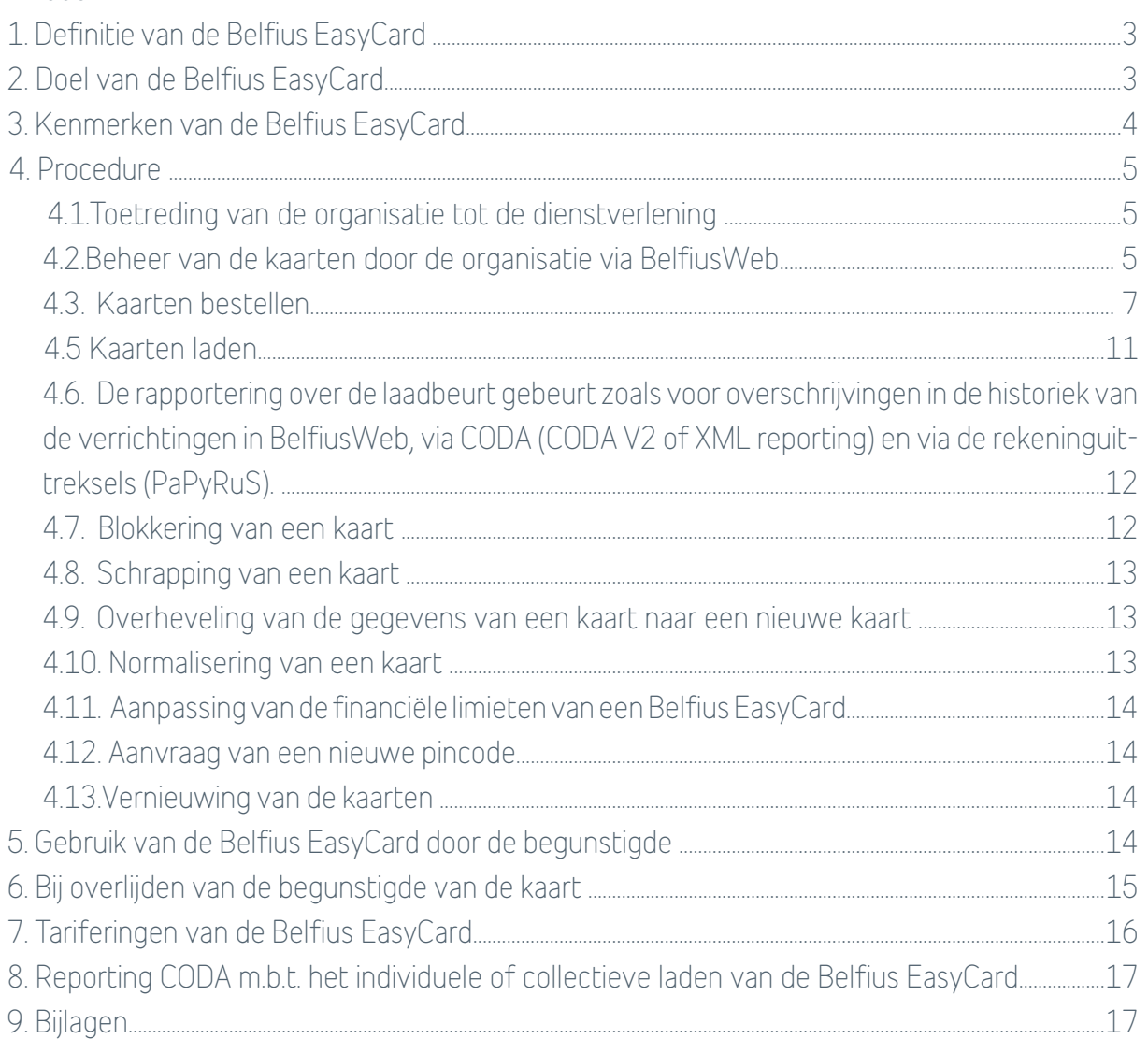

# <span id="page-2-0"></span>1. Definitie van de Belfius EasyCard

De Belfius EasyCard is een prepaid debetkaart met geheime code die een organisatie (openbare instelling, social profitorganisatie of corporate onderneming) aan een derde uitreikt, om er eenmalige of periodieke betalingen mee te doen.

De organisatie die Belfius EasyCard-kaarten bestelt, ontvangt de kaarten en bijbehorende pincodes. De bestelde kaarten zijn uitgegeven op naam van de organisatie, die ze vervolgens aan derden kan geven als alternatief voor betalingen in contanten of per cheque. Zodra een derde die een Belfius EasyCard heeft ontvangen, behoorlijk geïdentificeerd is als klant van de bank, wordt hij een volwaardige houder van de kaart

De kaart kan worden geladen en herladen met een bedrag dat de organisatie zelf bepaalt. De houder van deze kaart kan ze gebruiken om te betalen in verkooppunten die Bancontact/ MisterCash of Maestro (Europa) aanvaarden, of om geld af te halen aan geldautomaten.

De kaart is niet aan een rekening gekoppeld; de Belfius EasyCard is dus een eenvoudige en unieke kaart, die een praktische oplossing biedt als de organisatie haar begunstigde niet kan betalen via een rekening.

De Belfius EasyCard biedt dus een geautomatiseerd en beveiligd alternatief voor cheques en voor cash. Voor de OCMW's die nu al gebruikmaken van de prepaid SSB-kaart, vormt de Belfius EasyCard een verder geëvolueerde oplossing, aangezien met de prepaid SSB-kaart enkel ronde bedragen die een veelvoud zijn van 10 € kunnen worden afgehaald aan de SSB-toestellen, en die kaart niet kan worden herladen.

#### 2. Doel van de Belfius EasyCard

Het is de bedoeling een innovatieve oplossing te bieden aan organisaties die op zoek zijn naar een ander betaalmiddel dan cheques of cash voor begunstigden aan wie ze een kaart kunnen toewijzen tijdens een rechtstreeks contact.

Het is een praktische, beveiligde en traceerbare oplossing wanneer de organisatie de begunstigde niet rechtstreeks via een bankrekening kan betalen. Het is dus niet de bedoeling betalingen op bankrekeningen te vervangen, want die blijven nog altijd de eenvoudigste, snelste, veiligste en goedkoopste oplossing.

In bepaalde gevallen kan de Belfius EasyCard ook worden beschouwd als een instrument voor maatschappelijke integratie en als een stap in het bancariseringsproces van de begunstigde.

Elke organisatie (openbare instelling, social profitorganisatie of corporate onderneming) mag de Belfius EasyCard gebruiken voor de doeleinden die ze nuttig acht:

- ofwel voor "externe" betalingen, d.w.z. betalingen van bedragen die geheel of gedeeltelijk terugvorderbaar moeten zijn;
- ofwel voor "interne" betalingen, d.w.z. betalingen van bedragen die niet terugvorderbaar moeten zijn eens ze gestort zijn, en met de mogelijkheid sommige leden van de organisatie te beletten de details van de collectieve opladingen te consulteren;
- ofwel om beroepskosten te betalen. De Belfius EasyCard is een betaalmiddel dat ter beschikking wordt gesteld aan de medewerkers voor het betalen van hun professionele uitgaven. Deze kaart biedt dus een mogelijke oplossing aan organisaties die een betaalkaart wensen ter beschikking te stellen aan hun medewerkers zonder dat deze een volmacht hebben op de rekening van de organisatie. En dit met een strikte budgetcontrole van de uitgaven dankzij de mogelijkheid om de kaart te laden / ontladen. Het is dus in die zin een

<span id="page-3-0"></span>alternatief, onder de vorm van een debetkaart, voor de MasterCard Prepaid. Het op de kaart geladen geld komt in dit geval de organisatie toe en wordt ter beschikking van de medewerker-kaarthouder gesteld, om er in het kader van zijn arbeidsovereenkomst met de organisatie uitgaven mee te doen voor rekening van deze laatste. De organisatie kan de gestorte bedragen dan integraal of gedeeltelijk terugvorderen.

# 3. Kenmerken van de Belfius EasyCard

- Debetkaart
- Met de volgende diensten:
	- Bancontact/Mister Cash
		- Maestro (standaard beperkt tot de Europese geografische zone, net zoals voor iedere Maestro debetkaart, met de mogelijkheid om op verzoek Maestro te activeren buiten die zone)
		- Self-Service Banking
- De Belfius EasyCard kan dus zowel worden gebruikt om betalingen te verrichten als om geld af te halen.
- Toepassing van de standaardlimieten van de Belfius-debetkaarten (momenteel 650 euro per dag voor geldopnemingen (in EUR / in andere valuta) en 2500 euro per week voor geldopnemingen (in EUR / in andere valuta) en betalingen), met de mogelijkheid een aanpassing van deze limieten aan te vragen (maximaal 2500 euro per dag en 10000 euro per week)
- Chipkaart met geheime code, ook pincode genoemd (Personal Identification Number) Het kaartnummer begint met 6703 06.
- De kaart uitgegeven op naam van de organisatie
- Kaart die de organisatie bij Belfius bestelt en haar samen met de PIN mailer wordt toegestuurd
- De pincode wordt ter beschikking gesteld door middel van een PIN mailer (verzegelde brief met daarin de code onder een weg te krabben laag).
- Het verband tussen de kaart en haar PIN mailer kan worden gelegd op basis van het kaartnummer.
- De kaart die de organisatie aan een begunstigde uitreikt, met de PIN mailer en de gebruiksvoorwaarden van de kaart
- De begunstigde van de kaart kan de pincode wijzigen aan een Self-Service Banking-automaat.
- De kaart is inactief zolang de organisatie ze niet aan een derde heeft toegewezen. Zolang de kaart in de voorraad zit, is er dus geen risico in geval van verlies of diefstal. - De kaart kan worden geblokkeerd bij verlies of diefstal - De kaart is (her)laadbaar.
- De organisatie beheert de kaarten via BelfiusWeb.
- Het bedrag dat de organisatie op de kaart laadt, wordt gedebiteerd van een betaalrekening naar keuze van de organisatie en gecrediteerd op het beschikbare saldo van de kaart.
- De titularis kan met zijn kaart betalen en geld afhalen ten belope van het saldo dat erop staat.
- De geldigheidstermijn van de kaart bedraagt standaard 5 jaar. Eens die termijn verstreken, wordt een nieuwe kaart verstuurd naar de organisatie ter vervanging van de vervallen kaart. Het is aan de organisatie om de nieuwe kaart te overhandigen aan de begunstigde.

# <span id="page-4-0"></span>4. Procedure

#### 4.1.Toetreding van de organisatie tot de dienstverlening

De organisatie die de Belfius EasyCard wil gebruiken, moet eerst de desbetreffende toetredingsovereenkomst ondertekenen. Dit document is beschikbaar in het Doc-center of bij uw relatiebeheerder.

Het beschrijft de kenmerken en gebruiksvoorwaarden van het product en de verplichtingen van elke partij.

Om de kaarten te kunnen bestellen, moet eerst de toetredingsovereenkomst worden ondertekend door de vertegenwoordigers van de organisatie (de personen die gemachtigd zijn om de organisatie te binden).

Indien de overeenkomst wordt opgezegd, blijven de bestaande kaarten actief en kunnen de houders ze blijven gebruiken tot ze vervallen, geblokkeerd worden of geschrapt worden, of tot het beschikbare bedrag gelijk is aan nul. De kaarten blijven voor de organisatie zichtbaar in BelfiusWeb, maar kunnen niet meer worden geladen.

#### 4.2.Beheer van de kaarten door de organisatie via BelfiusWeb

Samen met de toetredingsovereenkomst voor de Belfius EasyCard moet de organisatie, om de kaarten te kunnen beheren, de toetredingsovereenkomst betreffende BelfiusWeb ondertekenen, als ze nog niet over die toepassing beschikt.

De toegang tot de module Belfius EasyCard van BelfiusWeb moet worden aangevraagd via de administratieve module van BelfiusWeb of via de gebruikersfiche van BelfiusWeb (online of op papier beschikbaar configuratieformulier). De toegangsrechten van de diverse gebruikers van BelfiusWeb in de organisatie kunnen daar worden gedefinieerd.

De toetredingsovereenkomst voor BelfiusWeb en de gebruikersfiche zijn beschikbaar op www.belfius.be, op PubliLink of bij uw relatiebeheerder.

Voor elke gebruiker van de entiteit kan een toegang in consultatiemodus of beheermodus (naast consultatie) worden gedefinieerd. De mogelijkheden tot BelfiusWeb verschillen ook volgens van het gebruikstype van de kaarten. Zoals vermeld in punt 2, wordt immers een onderscheid gemaakt tussen verschillende gebruikstypes: "externe" betalingen en "interne" betalingen. Het gebruikstype van de kaart is een parameter die door de organisatie wordt bepaald op het ogenblik dat ze een kaart toekent aan een begunstigde.

Afhankelijk van het gebruikstype van de kaart worden de toegangen van elke gebruiker van BelfiusWeb als volgt bepaald:

#### Kaart met gebruikstype "externe betalingen"

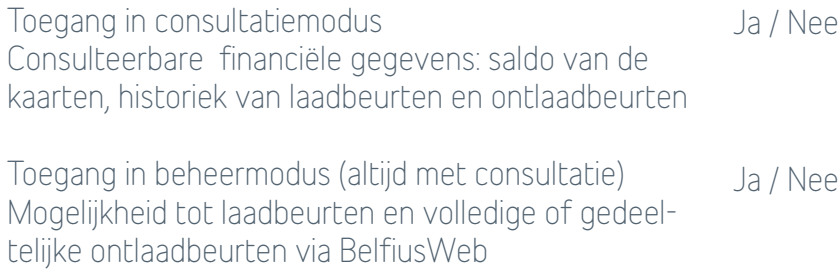

#### Kaart met gebruikstype "interne betalingen"

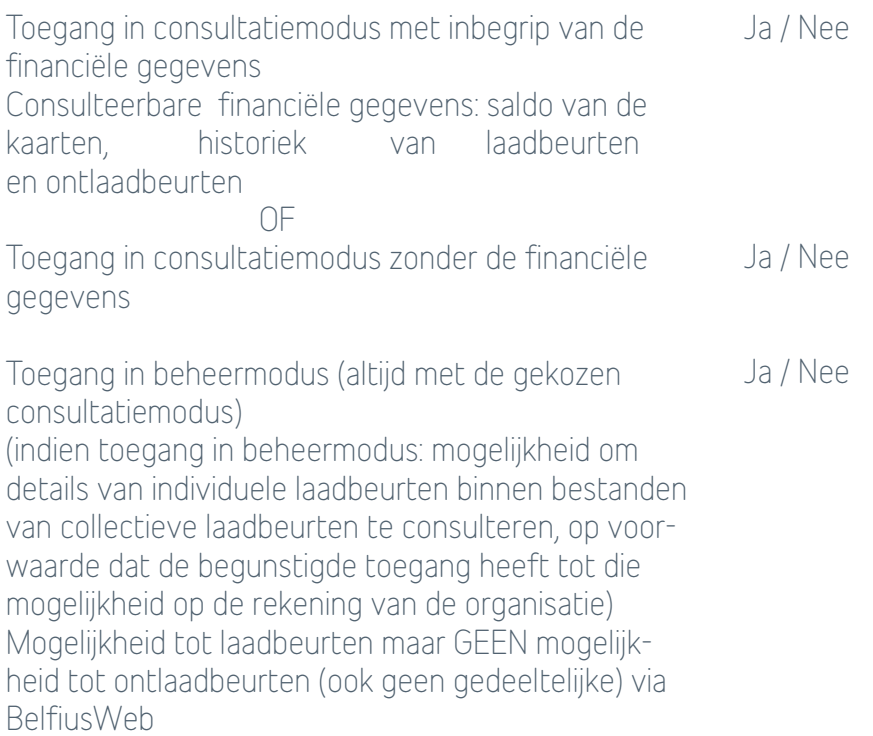

De toegang in consultatiemodus in de module Belfius EasyCard van BelfiusWeb maakt het mogelijk de volgende elementen te consulteren:

- de basisgegevens van een kaart:
	- kaartnummer
	- gebruikstype: interne/externe betalingen
	- kaarthouder
	- commentaar (vrije tekst die gewijzigd kan worden)
	- status van de kaart (actief, nog niet actief, geblokkeerd, geschrapt)
	- status van de kaarthouder (gevalideerd, niet gevalideerd, geen identificatie bij Belfius)
	- beschikbaar saldo op de kaart (behalve in consultatiemodus zonder de financiële gegevens voor een kaart "interne betalingen")
	- vervaldatum van de kaart
	- taalcode van de kaart
- de gedetailleerde gegevens van een kaart:
	- kaartnummer
	- benaming op de kaart
	- gebruikstype: interne/externe betalingen of beroepsuitgaven
	- centralisatierekening van de entiteit voor de kosten van de kaart
	- aanmaakdatum van de kaart
	- vervaldatum van de kaart
	- aan de kaart verbonden diensten
	- activering van Maestro enkel in de Europese geografische zone of buiten die zone
	- taalcode van de kaart
	- houder van de kaart
	- commentaar (vrije tekst die gewijzigd kan worden)
	- status van de kaart (actief, nog niet actief, geblokkeerd, geschrapt)
	- status van de kaarthouder (gevalideerd, niet gevalideerd, geen identificatie)
- <span id="page-6-0"></span>• Beschikbaar saldo op de kaart (behalve in consultatiemodus zonder de financiële gegevens voor een kaart "interne betalingen"))
- historiek van de (ont)laadbeurten (behalve in consultatiemodus zonder de financiële gegevens voor een kaart "interne betalingen"); Geen historiek van de betalingen uitgevoerd met de kaart. Enkel de kaarthouder kan, mits hij toegang heeft tot BelfiusWeb, de historiek van de verrichtingen met zijn kaart consulteren in BelfiusWeb. Aandachtspunt in het geval dat de kaart aan een werknemer wordt gegeven voor professionele uitgaven gezien de werkgever de uitgaven die met de kaart worden uitgevoerd niet kan controleren.
- datum van de laatste lading
- de laadbeurten in afwachting van ondertekening (in de opvolging van de betalingen)

De toegang in beheermodus in de module Belfius EasyCard van BelfiusWeb biedt naast consultatie ook de volgende mogelijkheden:

- kaarten bestellen
- kaarten toewijzen aan begunstigden
- kaarten laden
- kaarten ontladen op een rekening van de entiteit (niet mogelijk voor kaarten "interne betalingen")
- kaarten blokkeren
- kaarten schrappen
- de gegevens van een kaart overhevelen naar een nieuwe kaart
- een kaart normaliseren
- een nieuwe pincode aanvragen
- de financiële limieten van de kaarten aanpassen (maximaal 2 500 euro per dag en 10 000 euro per week)

 De toegang in beheermodus tot de kaarten (met gebruikstype "uitkering" en/of met gebruikstype "bezoldiging") is ook noodzakelijk om in de historiek van de verrichtingen op de rekeningen van de entiteit de gedetailleerde gegevens van de bestanden van collectieve laadbeurten van die kaarten te kunnen bekijken.

De toegangen tot de rekeningen die werden gedefinieerd voor de gebruikers van BelfiusWeb, worden eveneens in aanmerking genomen. Indien een gebruiker geen toegang heeft tot bepaalde rekeningen van de entiteit, kan hij die rekeningen dus niet gebruiken in het kader van het beheer van de kaarten van Belfius EasyCard.

# 4.3. Kaarten bestellen

Kaarten worden online besteld via BelfiusWeb (toegang in beheermodus). Daarvoor is geen tekenbevoegdheid nodig.

Mochten er specifieke problemen rijzen met BelfiusWeb, is het ook mogelijk een bestelbon te gebruiken; deze is beschikbaar in het Doc-center.

Voor bestellingen moet de organisatie de volgende gegevens verstrekken:

- het aantal kaarten (maximaal 500 per bestelling)
- naam van de entiteit die op de kaarten moeten komen (maximaal 2 regels van 23 tekens)
- de taalcode (Nederlands, Frans, Duits)
- de centralisatierekening van de entiteit voor de kosten van de kaart
- het adres van de organisatie voor de verzending van de kaarten
- het adres van de organisatie voor de verzending van de codes

Deze twee adressen kunnen verschillend of identiek zijn, naar keuze van de organisatie.

Het type gebruik van de kaarten hoeft op dat moment nog niet gekend te zijn. Zodra de bestelde kaarten aangemaakt zijn, zijn ze met hun respectieve nummers zichtbaar in BelfiusWeb.

De kaarten worden per post verstuurd naar de organisatie. De PIN mailers van die kaarten worden apart verstuurd naar de organisatie.

Op het moment van de bestelling zijn de kaarten inactief (status "nog niet actief") en dus onbruikbaar bij verlies of diefstal. In deze fase bestaat er dus geen financieel risico. Een kaart wordt pas actief als de organisatie ze via BelfiusWeb heeft toegekend aan een gebruiker; pas vanaf dat ogenblik kan de kaart worden geladen voor gebruik.

Bij de bestelling van kaarten wordt de opgegeven kostencentralisatierekening gedebiteerd met het totaalbedrag dat verbonden is aan de prijs van de aanmaak van elke kaart (eenmalig forfait). De details van de kosten worden vermeld op een bijlage bij het rekeninguittreksel.

#### 4.4. Toewijzing van een kaart aan een begunstigde

Het toewijzen van een Belfius EasyCard aan een begunstigde houdt in dat men hem een kaart met PIN mailer overhandigt. Met die drager kan de organisatie betalingen aan die begunstigde doen.

De toewijzing van een kaart aan een begunstigde gebeurt online via BelfiusWeb (toegang in beheermodus) en vereist geen tekenbevoegdheid.

Bij de aanmaak worden de kaarten uitgegeven op naam van de organisatie en op dat moment wordt de organisatie door de bank beschouwd als de "titularis" van de kaart. Indien de begunstigde aan wie de organisatie een Belfius EasyCard uitreikt, rechtsgeldig kan worden geïdentificeerd als een klant van de bank, en hij de gebruiksvoorwaarden van de kaart aanvaardt door zijn handtekening te plaatsen, wordt hij in de ogen van de bank de titularis van de kaart en is hij volledig verantwoordelijk voor het gebruik ervan.

In de praktijk zijn er drie mogelijkheden om een kaart toe te wijzen aan een begunstigde:

1. toewijzing van een Belfius EasyCard aan een begunstigde die werd geïdentificeerd op basis van zijn elektronische identiteitskaart.

In dit geval wordt de elektronische identiteitskaart van de begunstigde ingevoerd in de "connected card reader" van BelfiusWeb en worden de gegevens die vereist zijn voor de identificatie van de begunstigde als klant van Belfius zo aan de bank bezorgd via Belfius-Web.

Deze identificatie van de begunstigde als klant van Belfius heeft echter enkel betrekking op het bezit van een Belfius EasyCard. Om te kunnen beschikken over andere bankproducten van Belfius Bank (rekening, krediet, belegging, verzekering enz.), moet die persoon verplicht als klant worden geïdentificeerd door een Belfius-kantoor.

Daarnaast overhandigt de organisatie de begunstigde de gebruiksvoorwaarden van de Belfius EasyCard in twee via BelfiusWeb geprinte exemplaren. Eén exemplaar is bestemd voor de begunstigde, het andere moet behoorlijk ondertekend worden teruggestuurd naar de zetel van Belfius Bank.

Zodra alle identificatiegegevens van de begunstigde en het behoorlijk ondertekende document met de gebruiksvoorwaarden van de Belfius EasyCard zijn toegekomen op de zetel van Belfius Bank, wordt de begunstigde de echte titularis van de kaart. De in BelfiusWeb zichtbare status van de kaarthouder wordt dan "gevalideerd". Zolang Belfius Bank niet alles wat werd ingediend en verstuurd, heeft goedgekeurd, luidt deze status "niet gevalideerd"

2. toewijzing van een Belfius EasyCard aan een begunstigde die geïdentificeerd werd op basis van een ander rechtsgeldig identiteitsbewijs dan de elektronische identiteitskaart. In dit geval gelden exact dezelfde principes als bij de identificatie van de begunstigde als klant van Belfius op basis van een elektronische identiteitskaart, met dat verschil dat de organisatie de vereiste gegevens via BelfiusWeb die aan Belfius worden bezorgd, in BelfiusWeb moet invoeren.

Ze moet de naam, de voornaam, het adres, de geboortedatum en de geboorteplaats van de begunstigde invoeren in een daarvoor bedoeld scherm en een kopie van het identiteitsbewijs van de begunstigde naar de zetel van Belfius versturen, samen met de gebruiksvoorwaarden van de Belfius EasyCard die door de begunstigde werden ondertekend. Deze identificatie "op afstand" (d.w.z. zonder identificatie van aangezicht tot aangezicht door een bevoegde vertegenwoordiger van de bank) is enkel toegestaan voor begunstigden die geregistreerd zijn in het Rijksregister van de natuurlijke personen, m.a.w. Belgische inwoners. Is de begunstigde niet geregistreerd in het Rijksregister van de natuurlijke personen (verificatie door de bank), dan kan de kaart niet worden gebruikt om geld af te halen of over te schrijven. Deze functies zullen dus inactief blijven op de kaart, die dan enkel kan gebruikt worden om betalingen te doen in handelszaken. Als de begunstigde van de kaart wel over een identiteitsbewijs beschikt, maar geen Belgische inwoner is (dus niet geregistreerd in het Rijksregister) en als het wenselijk is dat de functies "geldopneming (in EUR / in andere valuta)" en "overschrijving" aan een bankautomaat geactiveerd worden op de kaart, kan de organisatie echter kiezen voor de optie identificatie van een niet-inwoner in BelfiusWeb. In dat geval moet een bevoegde vertegenwoordiger van de bank (de Belfius-relatiebeheerder van uw organisatie)het document met de identificatiegegevens van de persoon en de gebruiksvoorwaarden van de kaart medeondertekenen. Het gaat dan om een identificatie van aangezicht tot aangezicht van de begunstigde van de kaart en niet langer om een identificatie op afstand;

3. toewijzing van een Belfius EasyCard door een OCMW aan een niet bij de bank geïdentificeerde begunstigde.

In uitzonderlijke gevallen kan het OCMW de Belfius EasyCard ter beschikking stellen van een derde zonder dat deze persoon geïdentificeerd wordt. Dit gezien het hier gaat om een officiële instantie die door haar missie gemachtigd is derden te betalen zonder dat die in het bezit zijn van officiële identiteitspapieren zoals gevraagd door de bank. In dit specifiek geval is het in de ogen van de bank de instelling die titularis blijft van de kaart en dus verantwoordelijk is voor het gebruik ervan. Met deze bijzondere type toewijzing van de Belfius EasyCard is de functie « geldopneming (in EUR / in andere valuta) » van de kaart actief maar niet de functie overschrijving op SSB.

De in BelfiusWeb zichtbare status van de kaarthouder wordt in dat geval "geen identificatie".

Aandachtspunt: de Belfius EasyCard zonder identificatie van de houder is uitsluitend bedoeld voor de OCMW's en is enkel toegelaten wanneer het niet mogelijk is een directe relatie tussen de bank en de begunstigde van de OCMW-uitkering vast te stellen (geen aanvaarding van de gebruiksvoorwaarden van de kaart of geen rechtsgeldig identiteitsbewijs).

Deze oplossing is bedoeld om ook een noodoplossing te kunnen bieden voor begunstigden die geïdentificeerd kunnen worden door het OCMW, maar niet door de bank. Het is dus zeker niet de bedoeling om de mogelijkheid te bieden niet-nominatieve debetkaarten uit te geven omwille van het gemak of om een kaart door meer dan één persoon te laten gebruiken. Het basisprincipe blijft dat een debetkaart en de geheime code ervan strikt persoonlijk zijn.

Eens een kaart zonder identificatie van de begunstigde bij Belfius is toegewezen, kan de toekenningswijze van die kaart niet meer worden gewijzigd.

Eens een kaart is toegewezen aan een begunstigde, is het niet meer mogelijk om ze nog toe te wijzen aan een andere begunstigde (geen hergebruik van kaarten). Dat neemt echter niet weg dat men meer dan één kaart kan toewijzen aan eenzelfde begunstigde. Een begunstigde zou een Belfius EasyCard van meerdere organisaties kunnen krijgen, maar elke kaart wordt afzonderlijk beheerd door de organisatie die de kaart heeft toegewezen.

Bij de toewijzing van een kaart kan de organisatie in BelfiusWeb een specifieke commentaar geven bij de kaart. Het gaat om een op elk ogenblik aanpasbare vrije tekstzone waarin de organisatie haar beschikbare referenties over de begunstigde van de kaart kan vermelden.

Op het moment dat een kaart wordt toegewezen aan een begunstigde, moet men ook het gebruikstype van de kaart vermelden: "externe betalingen" (ook in het geval van gebruik voor beroepsuitgaven) "interne betalingen" , afhankelijk van het gebruikstype van de kaart en volgens de vereiste beheermodaliteiten. Ter herinnering: er zijn voor de organisatie twee grote verschillen tussen het gebruikstype "externe betalingen" en "interne betalingen": 1) de financiële gegevens van een kaart met gebruikstype "interne betalingen" kunnen niet consulteerbaar zijn als de organisatie het wenst (keuze te maken op het ogenblik dat de toegangsrechten van elke BelfiusWeb-gebruiker worden gedefinieerd) en 2) een kaart met gebruikstype "interne betalingen" kan niet worden ontladen via BelfiusWeb.

Eenmaal het gebruikstype van een kaart is gekozen, ligt die keuze definitief vast.

De toewijzing van een kaart aan een begunstigde (zelfs niet geïdentificeerd bij de bank) leidt automatisch tot de activering van de kaart. D.w.z. dat de in BelfiusWeb zichtbare status van de kaart "actief" wordt. Zodra een kaart actief is, worden er beheerkosten aangerekend (forfait dat eenmaal per jaar pro rata temporis wordt aangerekend).

Samenvattende tabel "Type gebruik" (BEC = Belfius EasyCard)

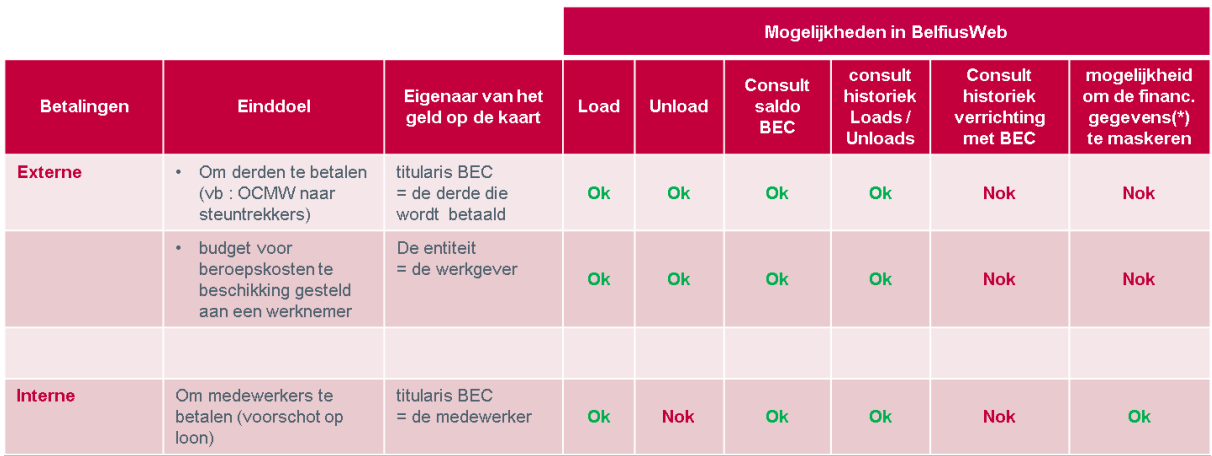

(\*) Saldo en historiek Loads/Unloads

# <span id="page-10-0"></span>4.5 Kaarten laden

Enkel kaarten met status "actief" kunnen worden geladen. Inactieve, geblokkeerde of geschrapte kaarten kunnen niet worden geladen.

Het opladen van een Belfius EasyCard houdt in dat het beschikbare saldo van de kaart wordt gecrediteerd met een welbepaald bedrag, terwijl datzelfde bedrag wordt gedebiteerd van de rekening van de in deze transactie vermelde organisatie. Dat gebeurt net zoals bij een overschrijving, met dat verschil dat het de begunstigde kaart is die wordt gecrediteerd, niet een begunstigde rekening.

Een kaart wordt online geladen via BelfiusWeb (toegang in beheermodus noodzakelijk).

Aangezien het om een financiële verrichting gaat, gelden bij het laden van een kaart de tekenbevoegdheden op de rekening van de organisatie die voor deze transactie wordt gebruikt. Zo moeten volgens de handtekeningregels voor die rekening de als ondertekenaar(s) de verrichting perso(o)n(en) als ondertekenaar(s) de verrichting ondertekenen om ze te kunnen uitvoeren.

Hier gelden dezelfde principes als voor overschrijvingen.

Het is dus ook mogelijk dat een gebruiker van BelfiusWeb de transactie voorbereidt en dat die vervolgens wordt ondertekend door de vereiste ondertekenaar(s).

Zolang een oplaadverrichting niet volledig is ondertekend, blijft ze staan in de lijst van de verrichtingen die wachten op een handtekening; zij kan indien nodig dan nog worden gewijzigd.

Zo is het net als bij overschrijvingen mogelijk een individuele laadbeurt (het laden van telkens één kaart) of een collectieve laadbeurt (het laden van verscheidene kaarten tegelijkertijd) te verrichten zoals hieronder beschreven. Bij een collectieve lading wordt de rekening van de opdrachtgever gedebiteerd voor het totale bedrag en wordt elke kaart gecrediteerd met het aangegeven bedrag. Dat bedrag kan voor elke kaart verschillen of voor alle kaarten gelijk zijn.

Voor elke laadbeurt kan een mededeling worden ingevoerd.

Een uitvoeringsdatum in de toekomst ("memodatum") kan ook worden vermeld.

Het laden van een kaart kan op verschillende manieren gebeuren:

- online via BelfiusWeb: o Eén kaart per keer: door de gegevens in te vullen die nodig zijn voor het laden o Meerdere kaarten tegelijk: door in de lijst in BelfiusWeb de op te laden kaarten te selecteren en nadien de nodige gegevens voor het laden in te vullen.
- De rekening vanwaar het geld wordt afgenomen en het bedrag moeten identiek zijn voor alle kaarten die gezamenlijk worden opgeladen.
- Vanaf een bestand met txt-formaat dat werd voorbereid met een standaard tekstverwerkingsprogramma volgens een wel gedefinieerde structuur (zie beschrijving punt 9, bijlage 2) en vervolgens geïmporteerd in BelfiusWeb als een "Enveloppe". Een enveloppe kan, eenmaal aangemaakt, gewijzigd worden. Na verzending, kan de enveloppe bewaard worden om later eventueel te hergebruiken. Het is eveneens mogelijk om een enveloppe aan te maken als "recurrente enveloppe".

Indien u uw opladingen voorbereidt aan de hand van een tabelprogramma (vb.Excel), riskeert u geconfronteerd te worden met een automatische omschakeling van de velden waardoor het importeren van gegevens onmogelijk wordt. Indien u toch wenst te werken met een csvbestand, zorg er dan voor dat alle velden de verplichte structuur (zie omschrijving punt 9, bijlage 2) volgen.

- <span id="page-11-0"></span>• In eenzelfde enveloppe (of zelfde csv- of txt-bestand) is het mogelijk om per kaart verschillende bedragen en/of een andere te debiteren rekening te kiezen. Deze manier van opladen kan handig zijn wanneer men op regelmatige basis verschillende kaarten tegelijkertijd wil laden.
- Vanaf een bestand in XML-formaat. Het gaat hier om een protocolair bestand te vergelijken met een bestand voor SEPA-verrichtingen (met enkele lichte verschillen

Belfius gebruikt een specifieke aangepaste versie van het XML-protocol om aan te duiden of een bestand een "laadbeurt van kaarten" of eerder een "overschrijving op rekeningen" bevat. Zie beschrijving onder punt 9, bijlage 1.

Dit bestand kan worden geïmporteerd in BelfiusWeb om nadien op dezelfde manier behandeld te worden als een betalingsbestand.

Ook deze manier van opladen kan handig zijn wanneer men op regelmatige basis verschillende kaarten tegelijkertijd wil laden.

Er wordt een bestand voor het laden van kaarten voorbereid, verstuurd, ondertekend en opgevolgd op dezelfde manier als een betalingsbestand, met dat verschil dat de begunstigden nu kaartnummers zijn en geen rekeningnummers. Eenzelfde bestand kan niet overschrijvingen én laadbeurten van kaarten bevatten. Het is wel mogelijk laadbeurten van de kaarten met een verschillend gebruikstype in eenzelfde bestand te mengen. Belfius zal de kaarten voor "interne betalingen" vervolgens zó scheiden dat de laadbeurten van die kaarten niet meer zichtbaar zijn, noch in BelfiusWeb, noch in de rapportering, voor de BelfiusWeb-gebruikers die niet het recht hebben de details van de individuele laadbeurten van kaarten voor "interne betalingen" in een collectieve lading te consulteren (volgens de gedefinieerde toegangsrechten van elke BelfiusWeb-gebruiker van de organisatie.

#### 4.6. De rapportering over de laadbeurt gebeurt zoals voor overschrijvingen in de historiek van de verrichtingen in BelfiusWeb, via CODA (CODA V2 of XML reporting) en via de rekeninguittreksels (PaPyRuS).

Ontlading van een kaart op een rekening van de organisatie

Een Belfius EasyCard ontladen op de rekening van de organisatie komt erop neer dat men (een deel van) het saldo van de kaart op een betaalrekening van de organisatie naar keuze stort. Bijvoorbeeld nadat er een fout bedrag werd geladen of als een kaart niet langer wordt gebruikt en mag worden geschrapt.

De organisatie kan enkel kaarten voor "externe betalingen" ontladen.

Een Belfius EasyCard ontladen gebeurt online via BelfiusWeb (toegang in beheermodus noodzakelijk) vanuit de lijst van de geactiveerde of geblokkeerde kaarten. Er is geen tekenbevoegdheid voor nodig.

# 4.7. Blokkering van een kaart

De blokkering van een Belfius EasyCard houdt in dat de kaart onbruikbaar wordt gemaakt. Bij verlies of diefstal van de kaart moet de houder dat melden en moet hij de kaart zo snel mogelijk laten blokkeren, zoals vermeld staat in de gebruiksvoorwaarden van de kaart. Indien de kaart was toegewezen aan een begunstigde die niet geïdentificeerd is bij de bank, is dat dus de verantwoordelijkheid van de organisatie.

De kaart blokkeren kan online via BelfiusWeb (toegang in beheermodus vereist), via Card Stop

<span id="page-12-0"></span>(070/344.344) of via Belfius (02/222.50.21).

Zodra een kaart geblokkeerd is, verandert de in BelfiusWeb zichtbare status in "geblokkeerd". De blokkering van een Belfius EasyCard zorgt niet automatisch voor de aanmaak van een nieuwe kaart ter vervanging van de geblokkeerde kaart en er kan geen duplicaat meer worden gemaakt van de geblokkeerde kaart.

Er moet dus een nieuwe kaart worden toegewezen aan de begunstigde. Het saldo van de geblokkeerde kaart kan worden overgezet op de nieuwe kaart of leeggemaakt worden op de rekening van de organisatie.

Zodra het saldo van een geblokkeerde kaart op 0 staat, wordt de kaart automatisch geschrapt. Als de begunstigde zijn kaart is kwijtgeraakt, de kaart geblokkeerd werd en hij zijn kaart terugvindt, is het mogelijk de geblokkeerde kaart weer actief te maken door ze te normaliseren (zie verder).

De blokkering van een kaart betekent niet dat er geen beheerkosten meer worden aangerekend (beheerforfait aangerekend op het einde van het jaar pro rata temporis).

#### 4.8. Schrapping van een kaart

Het is mogelijk een actieve kaart te schrappen als ze niet meer wordt gebruikt. Daarvoor moet het saldo op 0 staan. Is het saldo positief, dan kan men de kaart ontladen op een rekening van de organisatie of het saldo overhevelen naar een andere kaart.

Zodra een kaart geschrapt is, worden er geen beheerkosten meer aangerekend (beheerforfait aangerekend op het einde van het jaar pro rata temporis).

De geschrapte kaarten verdwijnen na 18 maanden van de lijst in BelfiusWeb. Een geschrapte kaart kan niet gereactiveerd worden.

Een kaart schrappen kan online via BelfiusWeb (toegang in beheermodus vereist).

# 4.9. Overheveling van de gegevens van een kaart naar een nieuwe kaart

Een kaart die moet worden geschrapt omdat ze niet meer werkt of een geblokkeerde kaart, kunnen worden overgeheveld naar een nieuwe kaart.

De organisatie overhandigt de nieuwe, nog inactieve kaart aan de begunstigde en hevelt de gegevens via BelfiusWeb van de oude naar de nieuwe kaart over (toegang in beheermodus vereist). Die nieuwe kaart wordt dan actief en de oude kaart wordt automatisch geschrapt.

Alle gegevens op de oude kaart, zowel de gegevens van de titularis als de financiële gegevens en de tarifering, worden overgezet op de nieuwe kaart.

#### 4.10. Normalisering van een kaart

Als een kaart geblokkeerd wordt nadat drie keer na elkaar een foute pincode werd ingegeven of als ze werd ingeslikt door een Self-Service Banking-automaat, is het mogelijk de "actieve" status van de kaart weer te herstellen door ze te normaliseren.

De normalisering kan online gebeuren via BelfiusWeb (toegang in beheermodus vereist).

<span id="page-13-0"></span>De begunstigde van de kaart behoudt dan zijn bestaande pincode.

Na de normalisering moet de kaart nog worden ingevoerd in een Self-Service Banking-automaat, om de pincode te synchroniseren met het systeem van Belfius. Daarna is de kaart opnieuw bruikbaar.

#### 4.11.Aanpassing van de financiële limieten van een Belfius EasyCard

De financiële limieten van een Belfius EasyCard bedragen standaard:

- par dag: 650 euro voor geldopnemingen (in EUR / in andere valuta)
- per week: 2. 500 euro voor geldopnemingen (in EUR / in andere valuta) en betalingen

De limieten van een Befius EasyCard kunnen online worden aangepast via BelfiusWeb.

#### 4.12. Aanvraag van een nieuwe pincode

Als de begunstigde van een Belfius EasyCard zijn pincode vergeten is, kan een nieuwe pincode online worden aangevraagd via BelfiusWeb (toegang in beheermodus noodzakelijk).

Er wordt dan er een nieuwe PIN mailer aangemaakt en verstuurd naar de organisatie, die ze vervolgens aan de begunstigde bezorgt.

Een nieuwe pincode aanmaken is een dienst waarvoor betaald moet worden.

#### 4.13.Vernieuwing van de kaarten

Een Belfius EasyCard vervalt standaard 5 jaar na haar aanmaakdatum. Na de vervaldatum wordt de kaart inactief en kan ze niet meer worden gebruikt. Daarom wordt er 6 maanden vóór de vervaldatum van elke kaart automatisch een nieuwe kaart aangemaakt en gratis verstuurd naar de organisatie, die ze dan kan overhandigen aan de begunstigde.

Daartoe kan de organisatie de vervallen kaarten opvolgen via BelfiusWeb, waar de vervaldatum van elke kaart kan worden geraadpleegd. Bovendien kan men via het consultatiescherm opzoekingen doen op basis van diverse criteria zoals de vervaldatum. Zo kan de organisatie het nodige doen op organisatorisch vlak en de begunstigde tijdig laten

weten dat zijn kaart binnenkort vervalt en dat hij zijn nieuwe kaart bij de organisatie zal moeten komen afhalen.

Bij de overhandiging van de nieuwe kaart aan de begunstigde kunnen de gegevens op de oude kaart worden overgeheveld naar de nieuwe, zoals hierboven al werd uitgelegd. Als een kaart niet meer nuttig is, kan de organisatie ze schrappen via BelfiusWeb.

# 5. Gebruik van de Belfius EasyCard door de begunstigde

De houder van een Belfius EasyCard kan:

- betalingen doen op de netwerken van Bancontact/Mister Cash en Maestro (in de Europese geografische zone);
- het saldo van de kaart en de historiek van de recentste verrichtingen (+/- 15) raadplegen via een Self-Service Banking-automaat van Belfius Bank;
- <span id="page-14-0"></span>• het saldo van de kaart en de historiek van de recentste verrichtingen (+/- 15) printen via een SelfService Banking-automaat van Belfius Bank;
- De functie "geldopneming (in EUR / in andere valuta)" is actief op de kaart als de begunstigde van de kaart
- een resident is (geregistreerd in het Rijksregister van de natuurlijke personen) die bij de bank correct geïdentificeerd werd als klant-kaarthouder (ofwel op basis van een eID, ofwel op basis van een identiteitsbewijs op papier)
- een niet-inwoner is (niet bekend in het Rijksregister van de natuurlijke personen) met een identiteitsbewijs op papier en na een formele identificatie (face to face) via een bevoegde vertegenwoordiger van de bank (d.w.z. medeondertekening van het identificatiedocument met de gebruiksvoorwaarden van de kaart door de Belfius-relatiebeheerder van de organisatie)
- voor kaarten die OCMW's uitreiken aan begunstigden die door het OCMW geïdentificeerd zijn, maar die niet rechtsgeldig geïdentificeerd kunnen worden bij de bank : de functie "afname cash" wordt geactiveerd ondanks het ontbreken van de identificatie voor de bank aangezien het gaat om een officiële instantie die door haar missie gemachtigd is deze personen te betalen. In dit specifiek geval is het in de ogen van de bank het OCMW die titularis blijft van de kaart en dus verantwoordelijk is voor het gebruik ervan.
- indien nodig het saldo van de kaart beneden 5 euro opvragen (d.w.z. de kleinste coupure die beschikbaar is aan de SSB) aan het loket van een Belfius-kantoor;
- een "overschrijving" doen, d.w.z. een bedrag ten belope van het beschikbare saldo op de kaart naar een bankrekening overhevelen via een Self-Service Banking-automaat van Belfius Bank. Die transactie maakt het voor de begunstigde mogelijk een factuur te betalen via een girale betaalmethode.
- Deze functie is enkel actief op de kaart als de begunstigde van de kaart bij de bank correct geïdentificeerd werd als klant-kaarthouder (ofwel op basis van een eID, ofwel op basis van een identiteitsbewijs op papier en met bevestiging van de registratie van de persoon in het Rijksregister van de natuurlijke personen, ofwel, voor een niet-inwoner (niet bekend in het Rijksregister van de natuurlijke personen) op basis van een identiteitsbewijs op papier en met identificatie van aangezicht tot aangezicht via een bevoegde vertegenwoordiger van de bank (d.w.z. medeondertekening van het identificatiedocument met de gebruiksvoorwaarden van de kaart door de Belfius-relatiebeheerder van de organisatie);
- de pincode veranderen aan een Self-Service Banking-automaat van Belfius Bank;
- bij verlies of diefstal zijn kaart doen blokkeren door contact op te nemen met Card Stop, met de organisatie die hem de kaart heeft toegekend of met Belfius.

# 6. Bij overlijden van de begunstigde van de kaart

Als de begunstigde overlijdt en bij Belfius bekend is als klant en kaarthouder, opent Belfius een nalatenschapsdossier zodra de dienst Nalatenschappen kennis heeft gekregen van het overlijden. De organisatie kan aldus het overlijden van de begunstigde melden aan Belfius.

De dienst Nalatenschappen van Belfius kan de kaart laten blokkeren; het beschikbare saldo op de dag van het overlijden wordt vastgesteld en dat saldo zal worden vereffend voor de erfgenamen volgens de in dat verband geldende reglementering. De kaart wordt vervolgens door Belfius geschrapt.

Als de begunstigde van de kaart niet als klant geïdentificeerd is bij Belfius, is de kaarthouder in de ogen van Belfius dus de organisatie. Aangezien de begunstigde niet bekend is bij Belfius, kan in dat geval geen nalatenschapsdossier worden geopend bij Belfius.

<span id="page-15-0"></span>Dienst Nalatenschappen van Belfius Bank: Collinr. 11/SD Pachecolaan 44 1000 Brussel E-mail: BO-Pay-Successions@belfius.be

# 7. Tariferingen van de Belfius EasyCard

In onderstaande tarieven is de btw inbegrepen. Ze kunnen worden aangepast, mits dat vooraf wordt meegedeeld. De tarieven werden bepaald om de kosten voor de totstandkoming en de werking van de Belfius Easy Card te dekken.

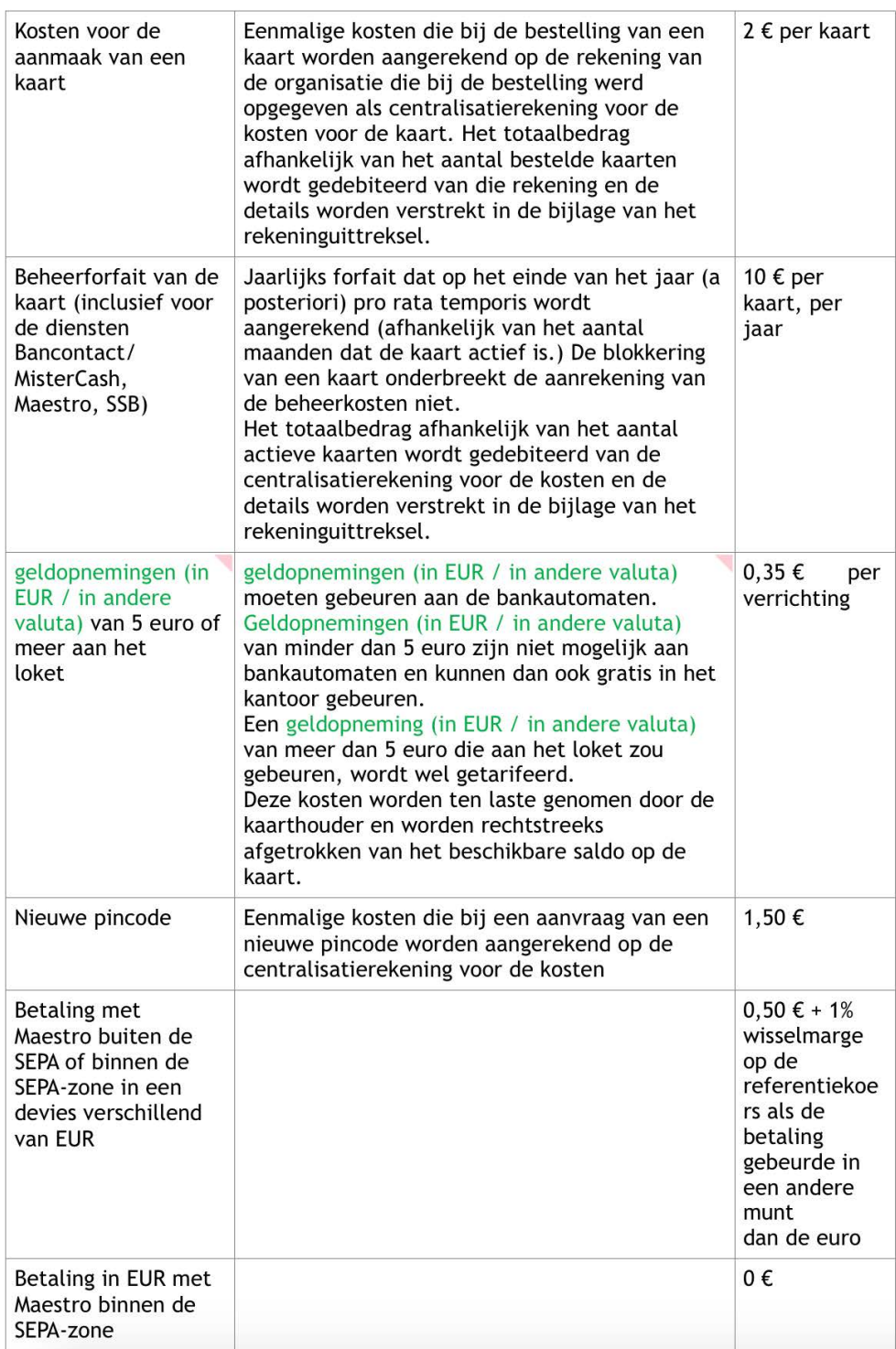

<span id="page-16-0"></span>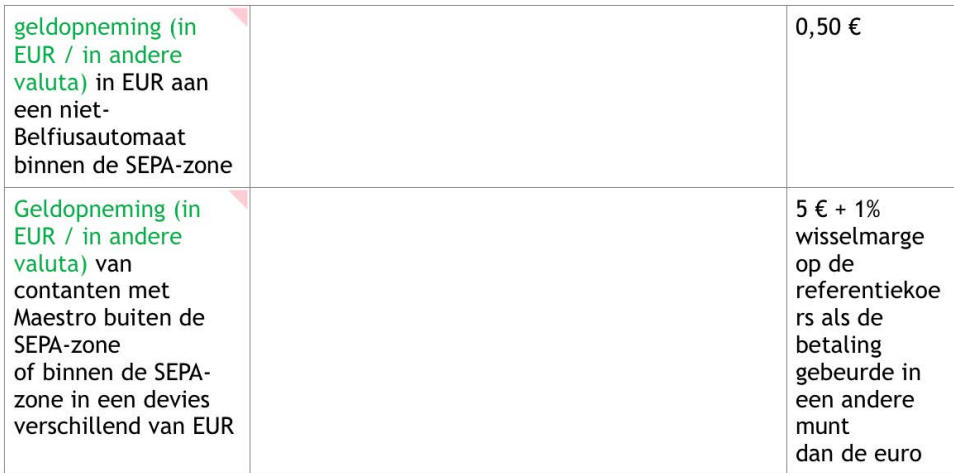

# 8. Reporting CODA m.b.t. het individuele of collectieve laden van de Belfius EasyCard

Familiecode 04 en verrichtingscode 40 en 41 (deze twee codes stemmen overeen met vrije codes in het protocol en werden specifiek gebruikt voor de Belfius EasyCard).

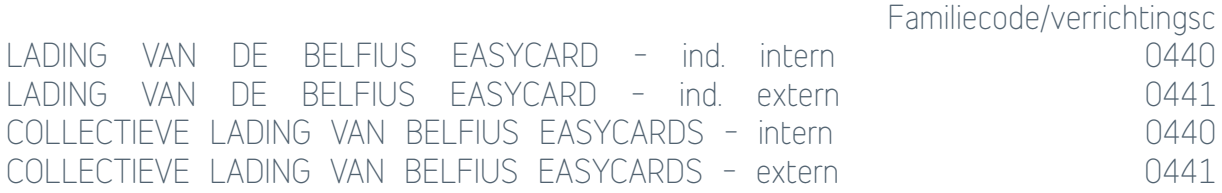

CODA-details:

- naam van de geïdentificeerde titularis en op 52 posities afgebroken commentaar dat eventueel werd ingevoerd bij de toewijzing van de kaart
- mededeling ingevoerd bij de lading

Voor het afladen van de Befius EasyCard worden de familiecode 04 en verrichtingscode 54 gebruikt.

# 9. Bijlagen.

Bijlage 1: voorbereiding van het ladingsbestand (load) van Belfius EasyCard-kaarten volgens het XML-protocol

Belfius gebruikt een specifieke versie van het XML-protocol om aan te duiden dat een bestand "oplaadbeurten van kaarten" bevat i.p.v. "overschrijvingen op rekening".

De doorstreepte, in geel gemarkeerde zones zijn de zones die niet van toepassing zijn voor de Belfius EasyCard.

De niet-doorstreepte, in geel gemarkeerde zones zijn de specifieke zones voor de Belfius EasyCard

Aanwezighei<br>d : [1..1]<br>Formaat :<br>Max35Text<br>Regels :<br>Voorbeeld : <<mark>Pr!ry>EASYCARD</mark></Pr!ry>

<<u>CdtrAcct</u>><br><ld><<u>0thr</u>><ld>6703xxxxxxxxxxxx</ld></<u>0thr</u>></ld>

<Type><Prtry>EASYCARD</Prtry></Type></CdtrAcct>

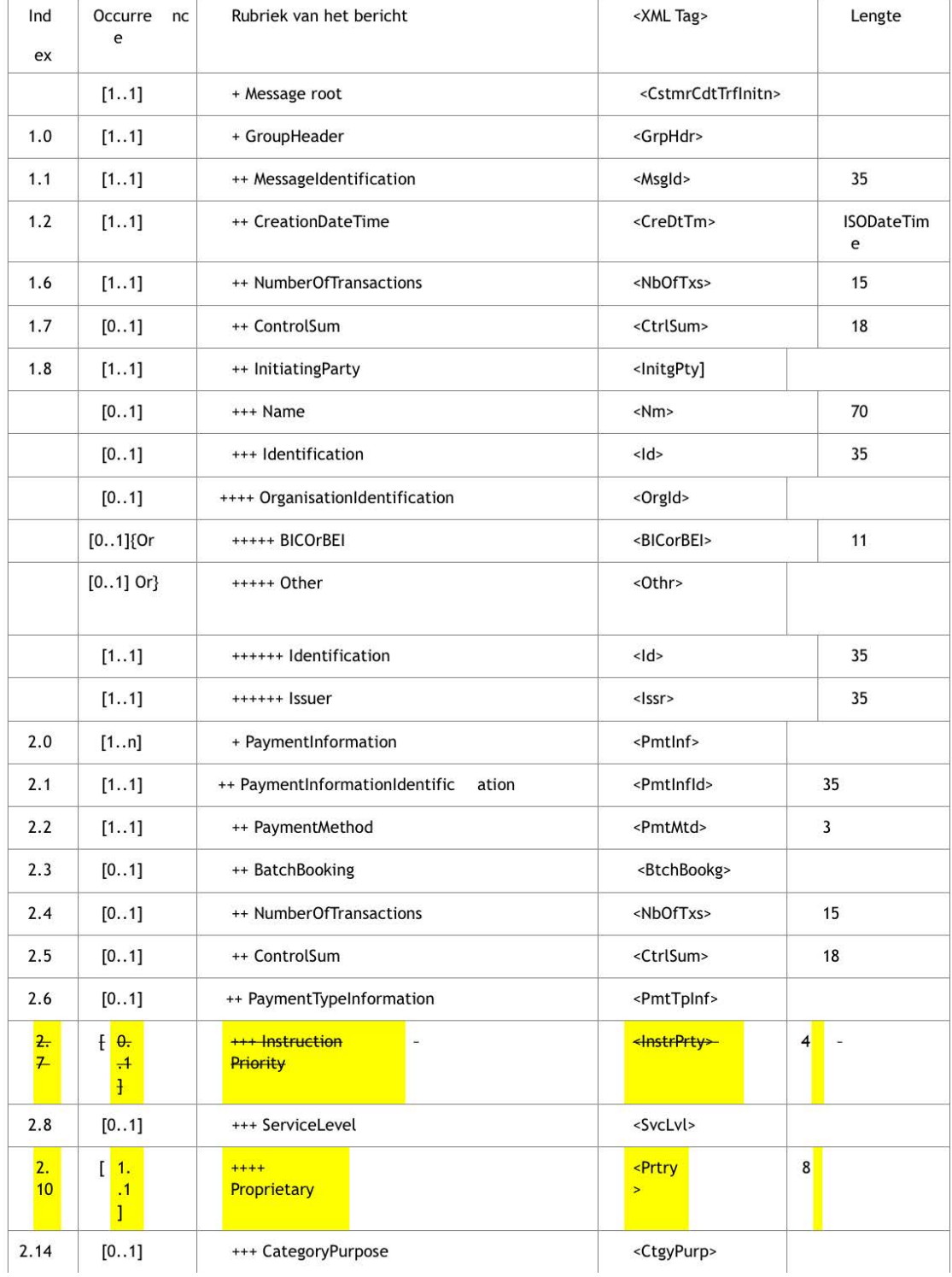

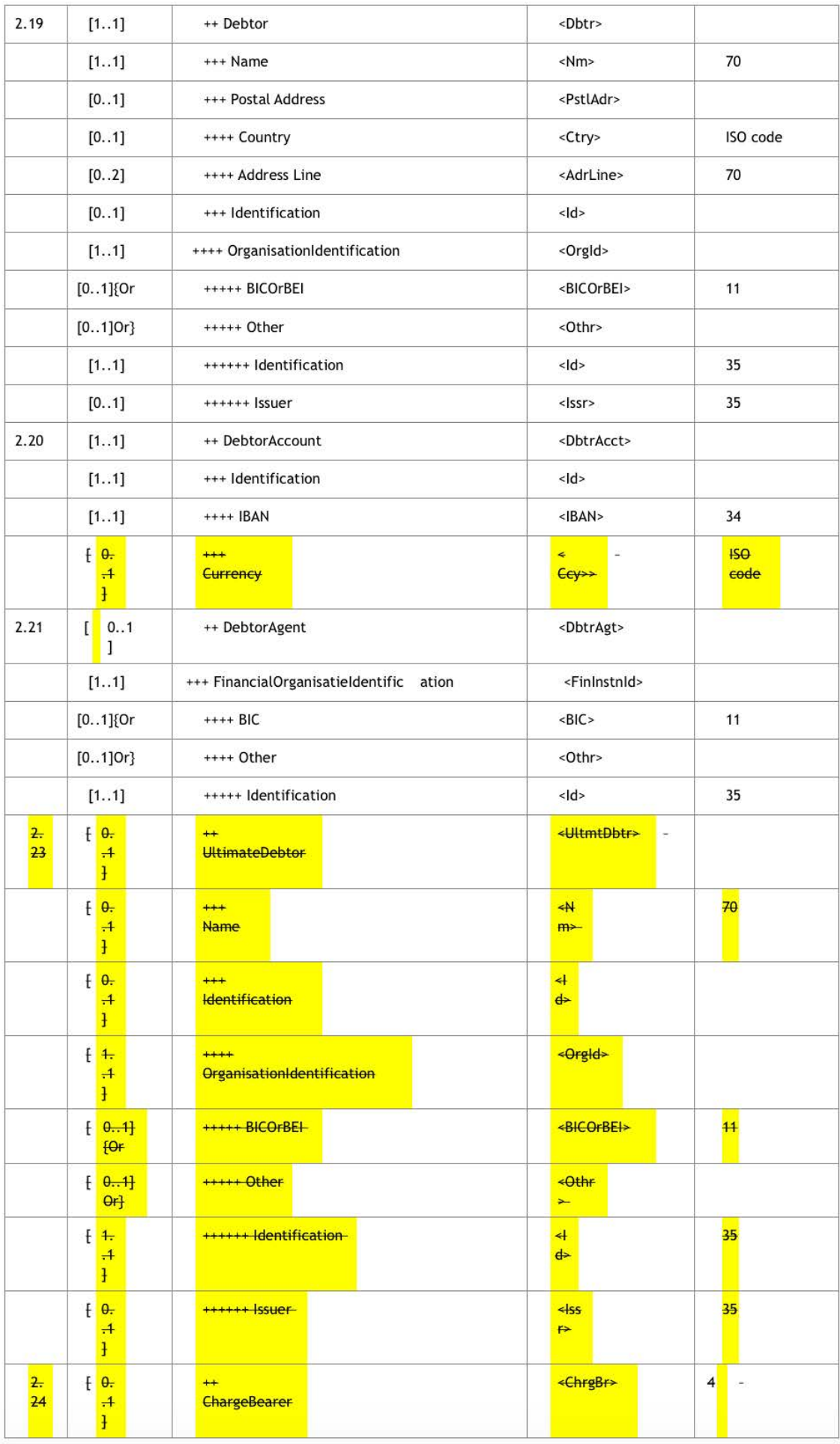

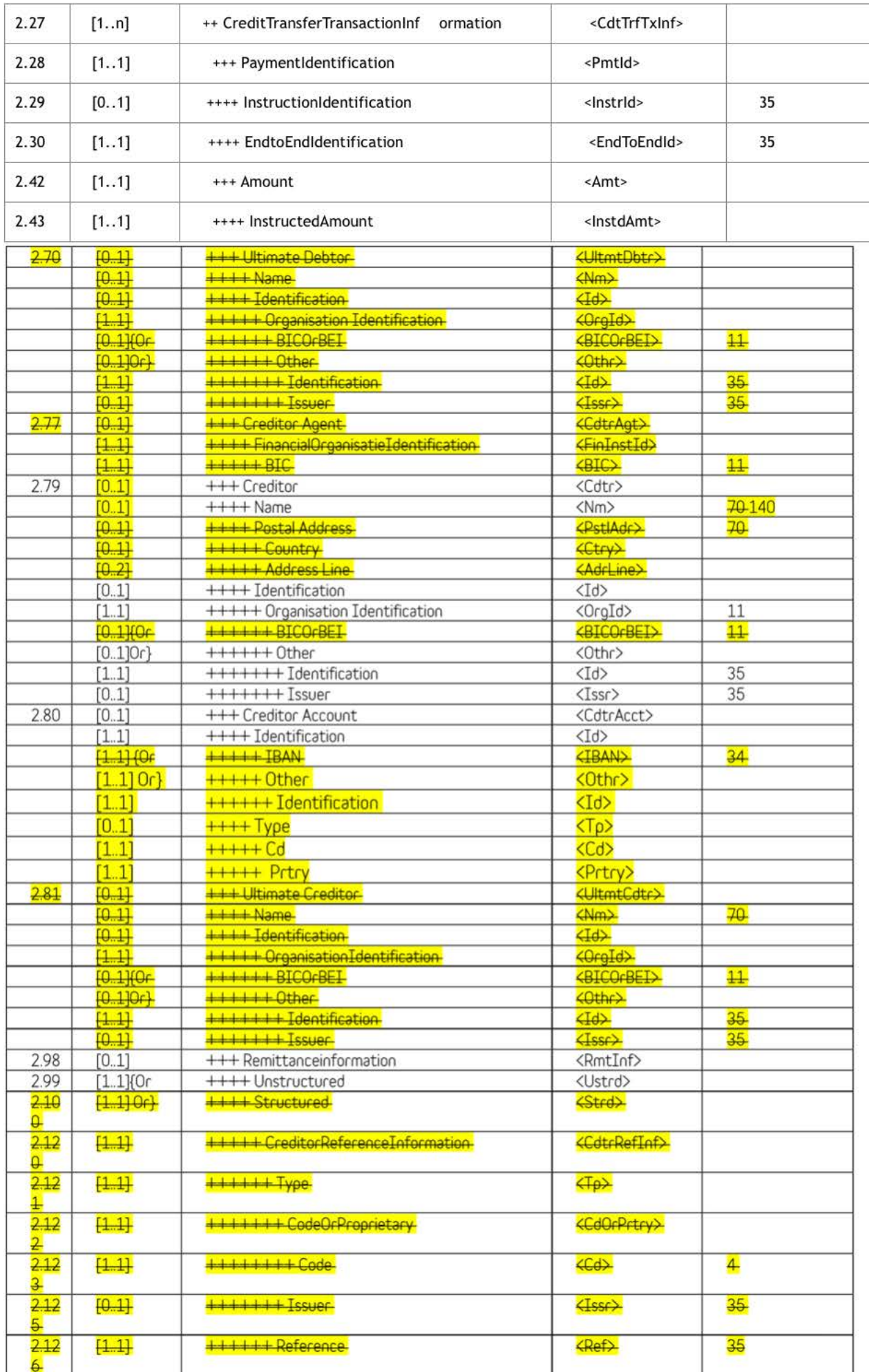

Bijlage 2: voorbereiding van een csv/txt-bestand voor het het laden (load) van Belfius Easy-Card-kaarten

Hieronder wordt beschreven welke structuur moet gevolgd worden voor de aanmaak van een csv/txtbestand voor het laden van de kaarten.

De eerste en de laatste lijnen van dit bestand moeten de lijst met de verschillende variabelen hernemen die elke lijn van het bestand vormen. U kan dus deze lijnen hernemen zoals hieronder in het rood wordt aangegeven.

Tussen deze twee blokken, kunt u zoveel lijnen plaatsen als het aantal ladingen dat u wenst uit te voeren, met voor elke variabele de toe te wijzen waarde volgens de instructies in de tabel hieronder.

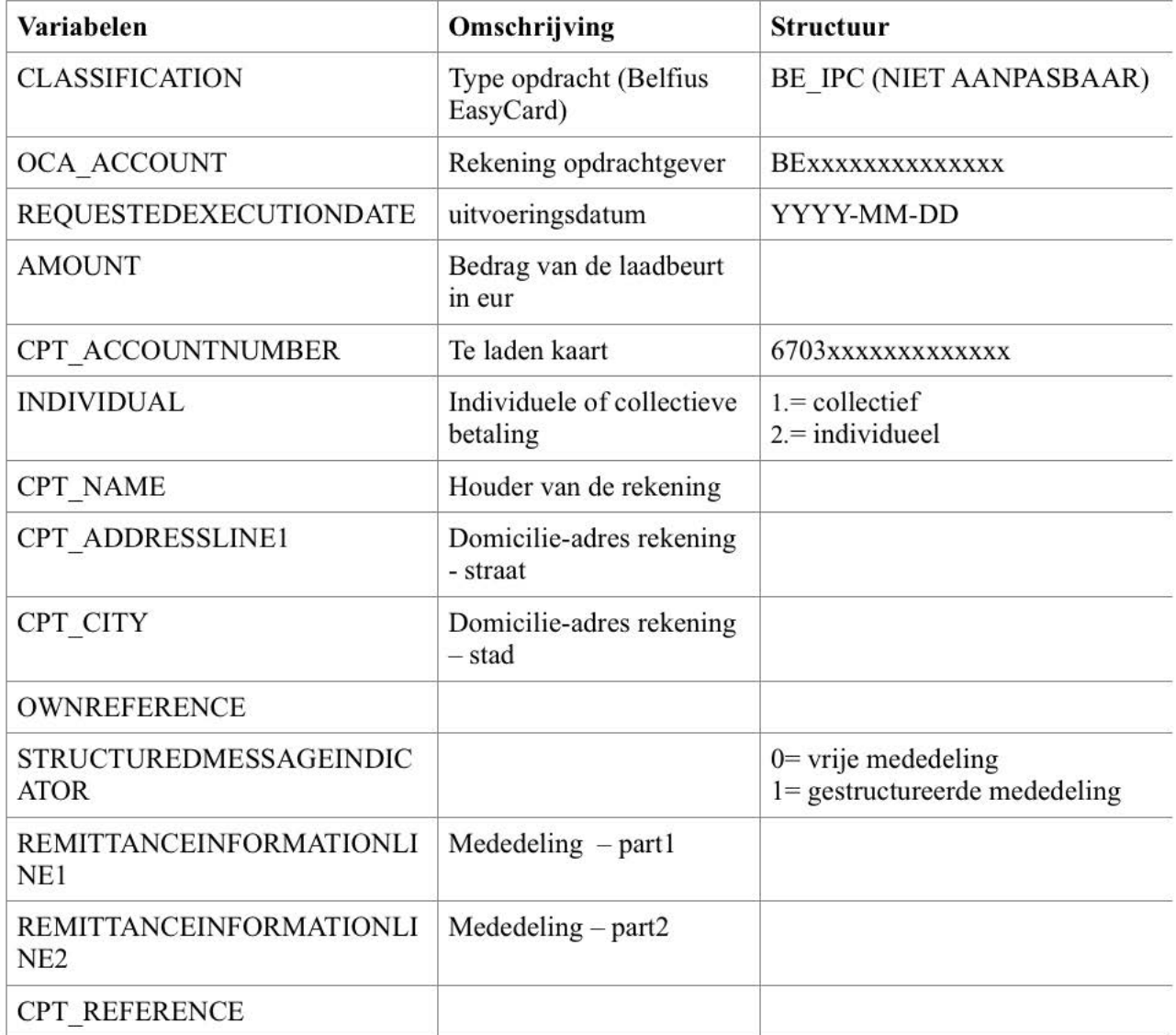